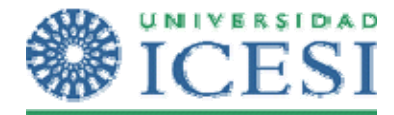

1. Para la elaboración de este trabajo se debe ejecutar el script de creación de tablas que se encuentra al final de este archivo y que contiene el siguiente esquema de tablas :

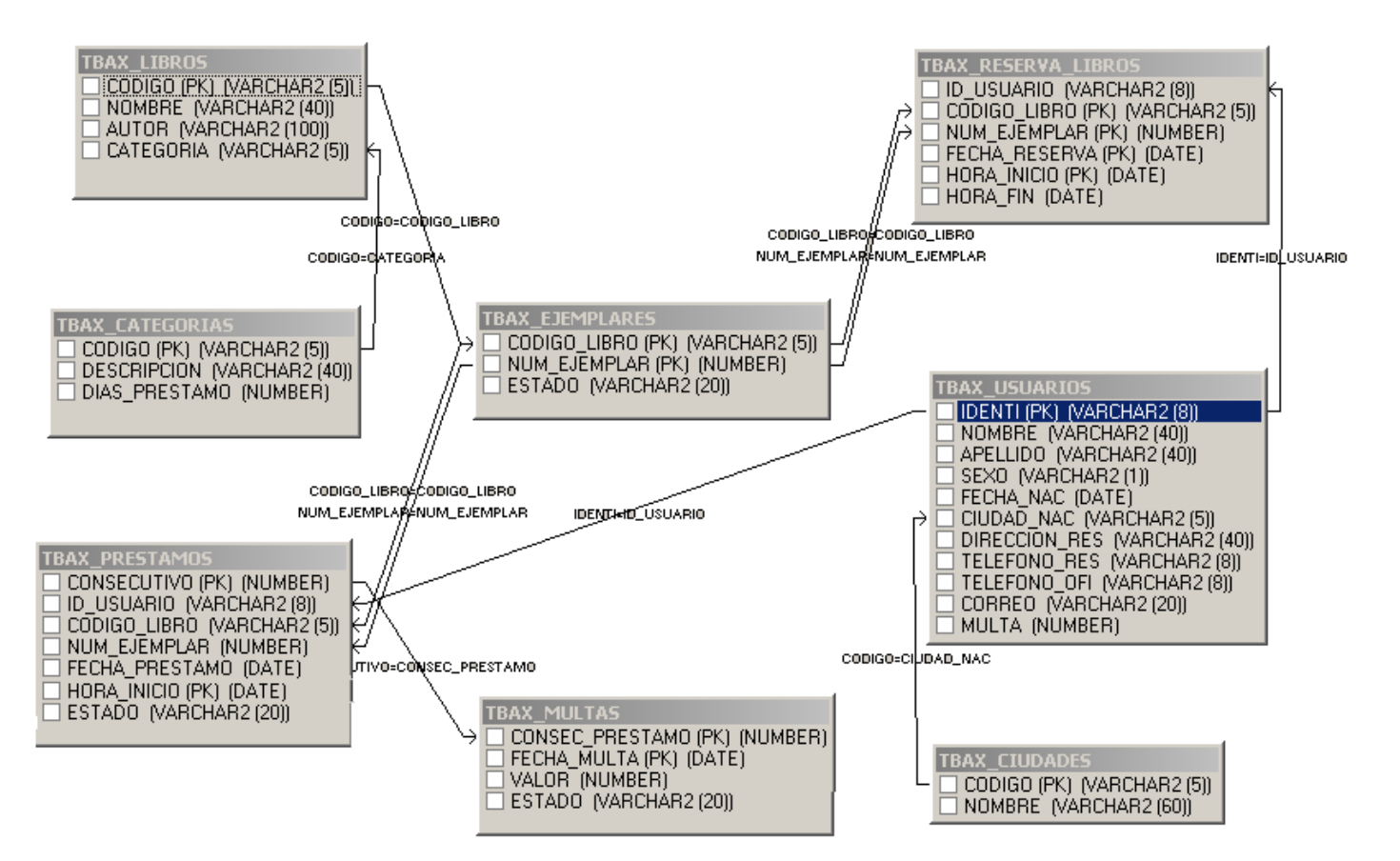

CATEGORIAS : Esta tabla guarda la información de las diferentes categorías de los libros.

- Horas = Solo se prestan por un máximo de 4 horas dentro del miso día. El servicio de la biblioteca esta definido entre las 8:00 a.m. y las 22:00 pm
- General  $=$  Se presta por días.
- $Reserva = Se presta por días.$

PRESTAMOS : El estado de los prestamos es ACTIVO Y CANCELADO.

2. Generar un reporte que permita mostrar para un cliente los libros que tiene en su poder y en caso de tener multas estas deben aparecer en un segundo bloque mostrando claramente la información del préstamo que las origino. (Multas pendientes o pagadas)

Elementos a tener en cuenta:

- No olvidar los estándares definidos para los reportes y que este debe ser llamado a través de la forma del punto anterior.
- Este reporte debe salir para todos los clientes o para uno en particular.
- Si hay un cliente con multas pero sin préstamos, el reporte debe salir solo con las multas y viceversa.
- El reporte debe desplegar :
	- La información del usuario ( Identificación, Nombre, Telefono\_res, Telefono Ofic, Correo Electronico
		- La información de los libros que tiene prestados (Código Libro, Ejemplar, Nombre, Fecha Prestamo, Fecha y Hora esperadas para la Devolución )
			- **El reporte debe mostrar en rojo los registros que tengan libros vencidos.**
		- La información de los prestamos que le generaron multas (Codigo Libro, Ejemplar, Nombre, Fecha\_Prestamo, Fecha Multa , Valor Multa, Estado de la multa

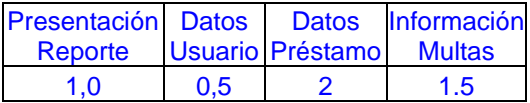

## **Datos de prueba:**

- El libro Uno están todos los ejemplares prestados.
- El libro dos tiene un ejemplar prestado y el otro reservado para el 24 de Diciembre de 2008
- El libro tres tiene un ejemplar prestado y el otro reservado para el 24 de Diciembre de 2008 de 08:00 a 12:00
- El libro seis tiene un ejemplar reservado para el 24 de Diciembre de 2008 de 14:00 a 18:00
- El usuario Pedro Picapiedra tiene vencido el libro tres con una multa de 15000 si lo regresa el 24 de Diciembre de 2008

CREATE TABLE TBAX\_CATEGORIAS ( CODIGO <sup>-</sup> VARCHAR2(5) NOT NULL,<br>DESCRIPCION VARCHAR2(40) NOT NULL. DESCRIPCION VARCHAR2(40) NOT NULL,<br>
DIAS PRESTAMO NUMBER(2) NOT NULL, NUMBER(2) NOT NULL, CONSTRAINT PK\_CATEGORIAS PRIMARY KEY (CODIGO) ); CREATE TABLE TBAX\_CIUDADES (CODIGO VARCHAR2 (5) CODIGO VARCHAR2 (5) NOT NULL,  $VARCHAR2 (60)$  CONSTRAINT PK\_CIUDAD PRIMARY KEY ( CODIGO ) ); CREATE TABLE TBAX\_USUARIOS (IDENTI VARCHAR2(8) IDENTI  $\overline{V}$ ARCHAR2(8) NOT NULL,<br>NOMBRE VARCHAR2(40) NOT NULL, NOMBRE VARCHAR2(40)<br>APELLIDO VARCHAR2(40) APELLIDO VARCHAR2(40)<br>SEXO VARCHAR2(1) VARCHAR2 (40) NOT NULL,<br>VARCHAR2 (40) NOT NULL,<br>VARCHAR2 (1) NOT NULL,<br>DATE. FECHA\_NAC<br>CIUDAD NAC VARCHAR2(5), DIRECCTON\_RES VARCHAR2(40) NOT NULL,<br>TELEFONO\_RES VARCHAR2(8) NOT NULL, TELEFONO\_RES VARCHAR2(8) NOT NULL,<br>TELEFONO OFI VARCHAR2(8) NOT NULL, TELEFONO<sup>O</sup>FI VARCHAR2(8) CORREO VARCHAR2(20), CONSTRAINT PK\_USUARIOS PRIMARY KEY (IDENTI) ); CREATE TABLE TBAX\_LIBROS (CODIGO VARCHAR2) CODIGO  $\overline{V}$ ARCHAR2(5) NOT NULL,<br>NOMBRE VARCHAR2(40) NOT NULL, NOMBRE VARCHAR2(40) NOT NULL,<br>
AUTOR VARCHAR2(100) NOT NULL,<br>
CATEGORIA VARCHAR2(5) NOT NULL, AUTOR **VARCHAR2(100)** NOT NULL, CATEGORIA VARCHAR2(5) NOT NULL, CONSTRAINT PK\_LIBROS PRIMARY KEY (CODIGO) ); CREATE TABLE TBAX\_EJEMPLARES ( CODIGO LIBRO VARCHAR2(5) NOT NULL, NUM\_EJEMPLAR NUMBER (2) NOT NULL,<br>ESTADO VARCHAR2(20) NOT NULL, ESTADO VARCHAR2(20) NOT NULL, CONSTRAINT PK\_EJEMPLAR PRIMARY KEY (CODIGO\_LIBRO, NUM\_EJEMPLAR) ); PROMPT */\* CREACIÒN DE LA TABLA RESERVAS \*/* CREATE TABLE TBAX\_RESERVA\_LIBROS (ID USUARIO ID\_USUARIO VARCHAR2(8) NOT NULL, VARCHAR2(5) NOT NULL,<br>NUMBER (2) NOT NULL, NUM\_EJEMPLAR NUMBER (2) NOT NULL, FECHA\_RESERVA DATE NOT NULL, HORA\_TNICIO DATE<br>HORA\_FIN DATE NOT NULL, CONSTRAINT PK\_RESERVA PRIMARY KEY (CODIGO\_LIBRO, NUM\_EJEMPLAR, FECHA\_RESERVA, HORA\_INICIO) ); PROMPT */\* CREACIÒN DE LA TABLA PRESTAMOS \*/* CREATE TABLE TBAX\_PRESTAMOS (<br>CONSECUTIVO NUMBER CONSECUTIVO NUMBER(10) NOT NULL, NOT NULL, CODIGO\_LIBRO VARCHAR2(5) NOT NULL, NUM\_EJEMPLAR NUMBER (2) NOT NULL,<br>FECHA PRESTAMO DATE NOT NULL, FECHA PRESTAMO DATE

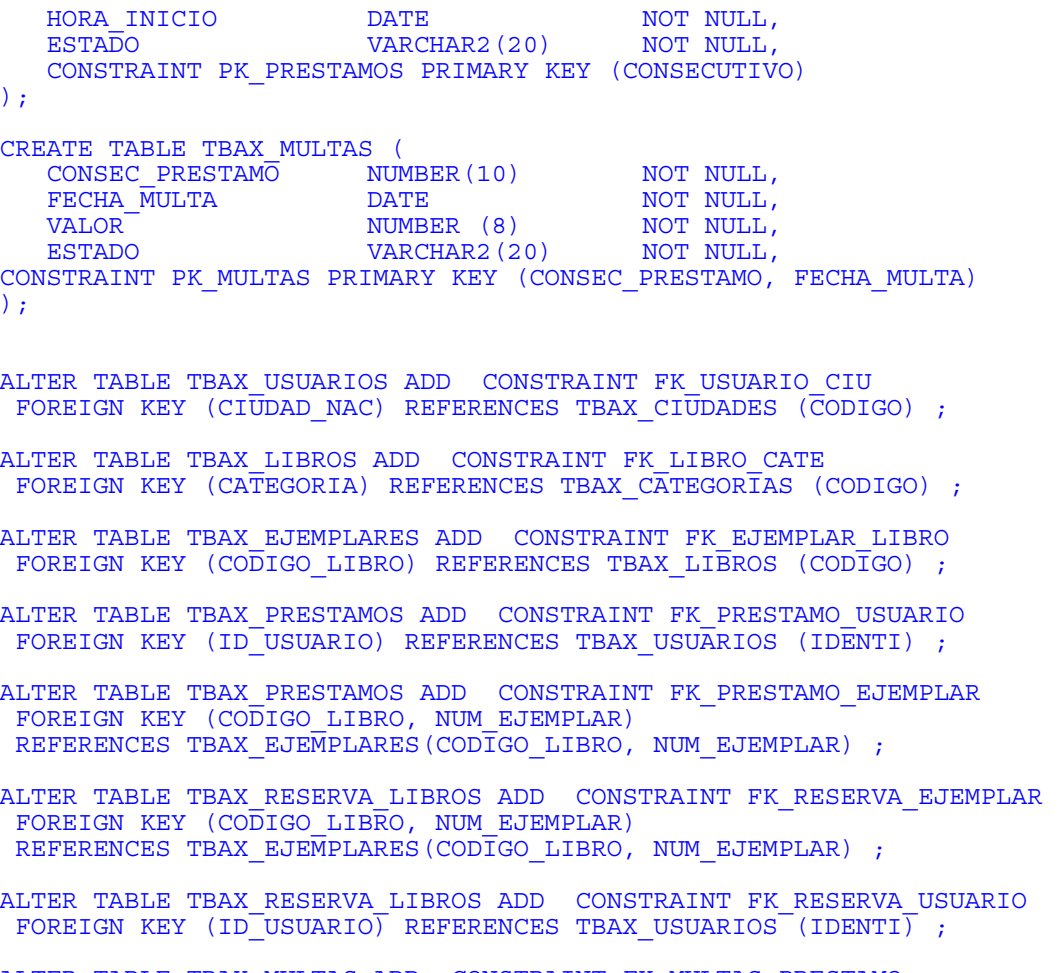

ALTER TABLE TBAX\_MULTAS ADD CONSTRAINT FK\_MULTAS\_PRESTAMO FOREIGN KEY (CONSEC PRESTAMO) REFERENCES TBAX PRESTAMOS (CONSECUTIVO) ;

COMMIT;

INSERT INTO TBAX\_CATEGORIAS ( CODIGO, DESCRIPCION, DIAS\_PRESTAMO ) VALUES ( '001', 'GENER AL', 5); INSERT INTO TBAX\_CATEGORIAS ( CODIGO, DESCRIPCION, DIAS\_PRESTAMO ) VALUES ( '002', 'RESERVA', 1); INSERT INTO TBAX\_CATEGORIAS ( CODIGO, DESCRIPCION, DIAS\_PRESTAMO ) VALUES ( '003', 'HORAS', 0); commit;

INSERT INTO TBAX\_CIUDADES ( CODIGO, NOMBRE ) VALUES ( '001', 'Cali'); INSERT INTO TBAX\_CIUDADES ( CODIGO, NOMBRE ) VALUES ( '002', 'Bogotá'); INSERT INTO TBAX\_CIUDADES ( CODIGO, NOMBRE ) VALUES ( '003', 'Medellin'); INSERT INTO TBAX\_CIUDADES ( CODIGO, NOMBRE ) VALUES ( '004', 'Barranquilla'); commit;

INSERT INTO TBAX\_LIBROS ( CODIGO, NOMBRE, AUTOR, CATEGORIA ) VALUES ( '001', 'LIBRO UNO', 'AUTOR UNO', '001'); INSERT INTO TBAX\_LIBROS ( CODIGO, NOMBRE, AUTOR, CATEGORIA ) VALUES ( '002', 'LIBRO DOS', 'AUTOR DOS', '002'); INSERT INTO TBAX\_LIBROS ( CODIGO, NOMBRE, AUTOR, CATEGORIA ) VALUES ( '003', 'LIBRO TRES', 'AUTOR DOS', '003'); INSERT INTO TBAX\_LIBROS ( CODIGO, NOMBRE, AUTOR, CATEGORIA ) VALUES ( '004', 'LIBRO CUATRO', 'AUTOR UNO', '001'); INSERT INTO TBAX\_LIBROS ( CODIGO, NOMBRE, AUTOR, CATEGORIA ) VALUES ( '005', 'LIBRO CINCO', 'AUTOR DOS', '002'); INSERT INTO TBAX\_LIBROS ( CODIGO, NOMBRE, AUTOR, CATEGORIA ) VALUES ( '006', 'LIBRO SEIS', 'AUTOR DOS', '003'); commit;

INSERT INTO TBAX\_EJEMPLARES ( CODIGO\_LIBRO, NUM\_EJEMPLAR, ESTADO ) VALUES ( '001', 1, 'PRESTADO'); INSERT INTO TBAX\_EJEMPLARES ( CODIGO\_LIBRO, NUM\_EJEMPLAR, ESTADO ) VALUES ( '001', 2, 'PRESTADO'); INSERT INTO TBAX\_EJEMPLARES ( CODIGO\_LIBRO, NUM\_EJEMPLAR, ESTADO ) VALUES ( '002', 2, 'DISPONIBLE'); INSERT INTO TBAX\_EJEMPLARES ( CODIGO\_LIBRO, NUM\_EJEMPLAR, ESTADO ) VALUES ( '002', 1, 'PRESTADO');

INSERT INTO TBAX\_EJEMPLARES ( CODIGO\_LIBRO, NUM\_EJEMPLAR, ESTADO ) VALUES ( '003', 2, 'DISPONIBLE');

INSERT INTO TBAX\_EJEMPLARES ( CODIGO\_LIBRO, NUM\_EJEMPLAR, ESTADO ) VALUES ( '003', 1, 'PRESTADO');

INSERT INTO TBAX\_EJEMPLARES ( CODIGO\_LIBRO, NUM\_EJEMPLAR, ESTADO ) VALUES ( '004', 1, 'DISPONIBLE');

INSERT INTO TBAX\_EJEMPLARES ( CODIGO\_LIBRO, NUM\_EJEMPLAR, ESTADO ) VALUES ( '004', 2, 'DISPONIBLE');

INSERT INTO TBAX\_EJEMPLARES ( CODIGO\_LIBRO, NUM\_EJEMPLAR, ESTADO ) VALUES ( '005', 2, 'DISPONIBLE');

INSERT INTO TBAX\_EJEMPLARES ( CODIGO\_LIBRO, NUM\_EJEMPLAR, ESTADO ) VALUES ( '005', 1, 'DISPONIBLE');

INSERT INTO TBAX\_EJEMPLARES ( CODIGO\_LIBRO, NUM\_EJEMPLAR, ESTADO ) VALUES ( '006', 1, 'DISPONIBLE');

INSERT INTO TBAX\_EJEMPLARES ( CODIGO\_LIBRO, NUM\_EJEMPLAR, ESTADO ) VALUES ( '006', 2, 'DISPONIBLE'); commit;

INSERT INTO TBAX\_USUARIOS ( IDENTI, NOMBRE, APELLIDO, SEXO, FECHA\_NAC, CIUDAD\_NAC, DIRECCION\_RES, TELEFONO\_RES, TELEFONO\_OFI, CORREO ) VALUES (

'000001', 'Pedro ', 'Picapiedra', 'M', TO\_Date( '10/10/1950 12:00:00 AM', 'MM/DD/YYYY HH:MI:SS AM')

, '001', 'Rocadura', '1111111', '9111111', 'pedro@gmail.com');

INSERT INTO TBAX\_USUARIOS ( IDENTI, NOMBRE, APELLIDO, SEXO, FECHA\_NAC, CIUDAD\_NAC, DIRECCION\_RES, TELEFONO\_RES, TELEFONO\_OFI, CORREO ) VALUES (

'000002', 'Pablo', 'Marmol', 'M', TO\_Date( '10/10/1958 12:00:00 AM', 'MM/DD/YYYY HH:MI:SS AM')

, '001', 'Rocadura', '1111112', '9111111', 'pablo@gmail.com'); INSERT INTO TBAX\_USUARIOS ( IDENTI, NOMBRE, APELLIDO, SEXO, FECHA\_NAC, CIUDAD\_NAC, DIRECCION\_RES, TELEFONO\_RES, TELEFONO\_OFI, CORREO ) VALUES (

'000003', 'Vilma', 'Picapiedra', 'F', TO\_Date( '10/10/1960 12:00:00 AM', 'MM/DD/YYYY HH:MI:SS AM')

, '001', 'Rocadura', '1111111', '1111111', 'vilma@gmail.com'); INSERT INTO TBAX\_USUARIOS ( IDENTI, NOMBRE, APELLIDO, SEXO, FECHA\_NAC, CIUDAD\_NAC, DIRECCION\_RES, TELEFONO\_RES, TELEFONO\_OFI, CORREO ) VALUES ( '000004', 'Martin', 'Rajuela', 'M', TO\_Date( '10/10/1940 12:00:00 AM', 'MM/DD/YYYY HH:MI:SS AM') , '001', 'Rocadura', '1111111', '1111111', 'rajuela@gmail.com'); INSERT INTO TBAX\_USUARIOS ( IDENTI, NOMBRE, APELLIDO, SEXO, FECHA\_NAC, CIUDAD\_NAC, DIRECCION\_RES, TELEFONO\_RES, TELEFONO\_OFI, CORREO ) VALUES ( '000005', 'Andres ', 'Pastrana', 'M', TO\_Date( '10/10/1940 12:00:00 AM', 'MM/DD/YYYY HH:MI:SS AM') , '002', 'Desconocida', '5555555', '9111111', 'pastrana@gmail.com'); commit; INSERT INTO TBAX\_PRESTAMOS ( CONSECUTIVO, ID\_USUARIO, CODIGO\_LIBRO, NUM\_EJEMPLAR, FECHA\_PRESTAMO, HORA\_INICIO, ESTADO ) VALUES ( 1, '000001', '001', 1, TO\_Date( '12/23/2008 12:00:00 AM', 'MM/DD/YYYY HH:MI:SS AM') , TO\_Date( '12/23/2008 08:00:00 AM', 'MM/DD/YYYY HH:MI:SS AM'), 'ACTIVO'); INSERT INTO TBAX\_PRESTAMOS ( CONSECUTIVO, ID\_USUARIO, CODIGO\_LIBRO, NUM\_EJEMPLAR, FECHA\_PRESTAMO, HORA\_INICIO, ESTADO ) VALUES ( 2, '000001', '002', 1, TO\_Date( '12/23/2008 12:00:00 AM', 'MM/DD/YYYY HH:MI:SS AM') , TO\_Date( '12/23/2008 08:00:00 AM', 'MM/DD/YYYY HH:MI:SS AM'), 'ACTIVO'); INSERT INTO TBAX\_PRESTAMOS ( CONSECUTIVO, ID\_USUARIO, CODIGO\_LIBRO, NUM\_EJEMPLAR, FECHA\_PRESTAMO, HORA\_INICIO, ESTADO ) VALUES ( 3, '000001', '003', 1, TO\_Date( '12/23/2008 12:00:00 AM', 'MM/DD/YYYY HH:MI:SS AM') , TO\_Date( '12/23/2008 02:00:00 PM', 'MM/DD/YYYY HH:MI:SS AM'), 'ACTIVO'); INSERT INTO TBAX\_PRESTAMOS ( CONSECUTIVO, ID\_USUARIO, CODIGO\_LIBRO, NUM\_EJEMPLAR, FECHA\_PRESTAMO, HORA\_INICIO, ESTADO ) VALUES ( 4, '000001', '002', 1, TO\_Date( '12/22/2008 12:00:00 AM', 'MM/DD/YYYY HH:MI:SS AM') TO\_Date( '12/22/2008 08:00:00 AM', 'MM/DD/YYYY HH:MI:SS AM'), 'CANCELADO'); INSERT INTO TBAX\_PRESTAMOS ( CONSECUTIVO, ID\_USUARIO, CODIGO\_LIBRO, NUM\_EJEMPLAR, FECHA\_PRESTAMO, HORA\_INICIO, ESTADO ) VALUES ( 5, '000002', '001', 2, TO\_Date( '12/23/2008 12:00:00 AM', 'MM/DD/YYYY HH:MI:SS AM') , TO\_Date( '12/23/2008 08:00:00 AM', 'MM/DD/YYYY HH:MI:SS AM'), 'ACTIVO'); INSERT INTO TBAX\_PRESTAMOS ( CONSECUTIVO, ID\_USUARIO, CODIGO\_LIBRO, NUM\_EJEMPLAR, FECHA\_PRESTAMO, HORA\_INICIO, ESTADO ) VALUES ( 6, '000002', '005', 1, TO\_Date( '12/20/2008 12:00:00 AM', 'MM/DD/YYYY HH:MI:SS AM') , TO\_Date( '12/23/2008 08:00:00 AM', 'MM/DD/YYYY HH:MI:SS AM'), 'CANCELADO'); INSERT INTO TBAX\_PRESTAMOS ( CONSECUTIVO, ID\_USUARIO, CODIGO\_LIBRO, NUM\_EJEMPLAR, FECHA\_PRESTAMO, HORA\_INICIO, ESTADO ) VALUES ( 7, '000005', '004', 1, TO\_Date( '12/10/2008 12:00:00 AM', 'MM/DD/YYYY HH:MI:SS AM') TO\_Date( '10/18/2004 08:00:00 AM', 'MM/DD/YYYY HH:MI:SS AM'), 'CANCELADO'); INSERT INTO TBAX\_PRESTAMOS ( CONSECUTIVO, ID\_USUARIO, CODIGO\_LIBRO, NUM\_EJEMPLAR, FECHA\_PRESTAMO, HORA\_INICIO, ESTADO ) VALUES ( 8, '000005', '004', 1, TO\_Date( '12/01/2008 12:00:00 AM', 'MM/DD/YYYY HH:MI:SS AM') , TO\_Date( '10/09/2004 08:00:00 AM', 'MM/DD/YYYY HH:MI:SS AM'), 'CANCELADO'); commit; INSERT INTO TBAX\_MULTAS ( CONSEC\_PRESTAMO, FECHA\_MULTA, VALOR, ESTADO ) VALUES ( 6, TO\_Date( '12/24/2008 12:00:00 AM', 'MM/DD/YYYY HH:MI:SS AM'), 6000, 'PAGADA'); INSERT INTO TBAX\_MULTAS ( CONSEC\_PRESTAMO, FECHA\_MULTA, VALOR, ESTADO ) VALUES ( 7, TO\_Date( '12/23/2008 12:00:00 AM', 'MM/DD/YYYY HH:MI:SS AM'), 9000, 'PENDIENTE'); INSERT INTO TBAX\_MULTAS ( CONSEC\_PRESTAMO, FECHA\_MULTA, VALOR, ESTADO ) VALUES ( 8, TO\_Date( '12/23/2008 12:00:00 AM', 'MM/DD/YYYY HH:MI:SS AM'), 9000, 'PAGADA'); commit; INSERT INTO TBAX\_RESERVA\_LIBROS ( ID\_USUARIO, CODIGO\_LIBRO, NUM\_EJEMPLAR, FECHA\_RESERVA, HORA\_INICIO, HORA\_FIN ) VALUES ( '000004', '002', 2, TO\_Date( '12/24/2008 12:00:00 AM', 'MM/DD/YYYY HH:MI:SS AM') , TO\_Date( '12/23/2008 08:00:00 AM', 'MM/DD/YYYY HH:MI:SS AM'), TO\_Date( '12/23/2008 10:00:00 PM', 'MM/DD/YYYY HH:MI:SS AM')); INSERT INTO TBAX\_RESERVA\_LIBROS ( ID\_USUARIO, CODIGO\_LIBRO, NUM\_EJEMPLAR, FECHA\_RESERVA, HORA\_INICIO, HORA\_FIN ) VALUES ( '000004', '003', 2, TO\_Date( '12/24/2008 12:00:00 AM', 'MM/DD/YYYY HH:MI:SS AM') , TO\_Date( '12/23/2008 08:00:00 AM', 'MM/DD/YYYY HH:MI:SS AM'), TO\_Date( '12/23/2008 12:00:00 PM', 'MM/DD/YYYY HH:MI:SS AM')); INSERT INTO TBAX\_RESERVA\_LIBROS ( ID\_USUARIO, CODIGO\_LIBRO, NUM\_EJEMPLAR, FECHA\_RESERVA,

HORA\_INICIO, HORA\_FIN ) VALUES (

'000003', '006', 1, TO\_Date( '12/24/2008 12:00:00 AM', 'MM/DD/YYYY HH:MI:SS AM')

, TO\_Date( '12/23/2008 02:00:00 PM', 'MM/DD/YYYY HH:MI:SS AM'), TO\_Date( '12/23/2008 06:00:00 PM', 'MM/DD/YYYY HH:MI:SS AM')); commit;